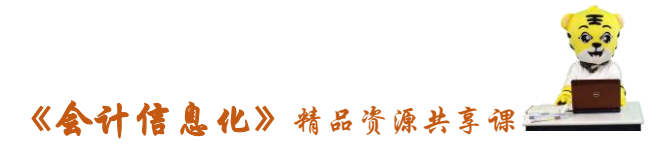

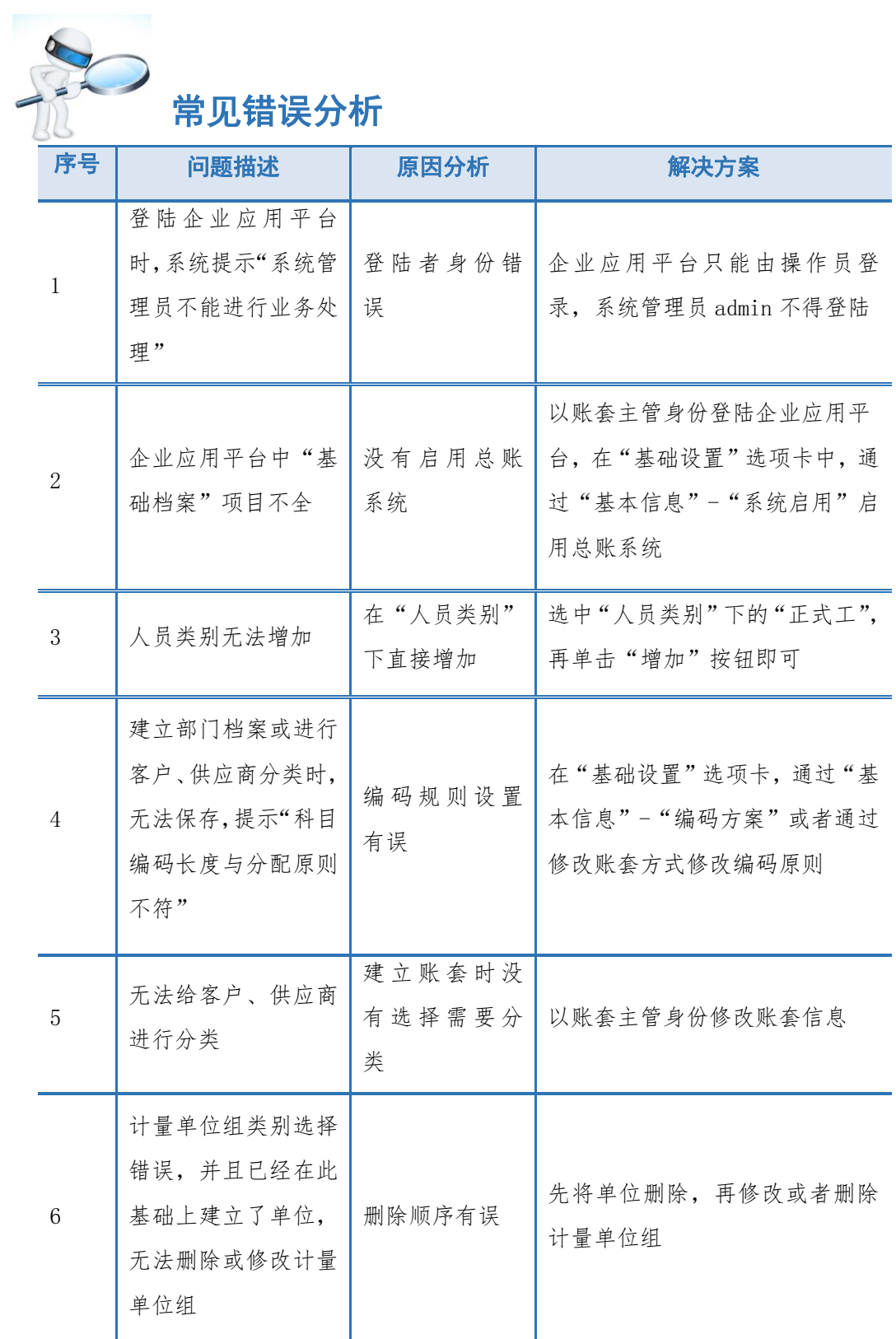

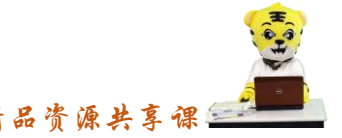

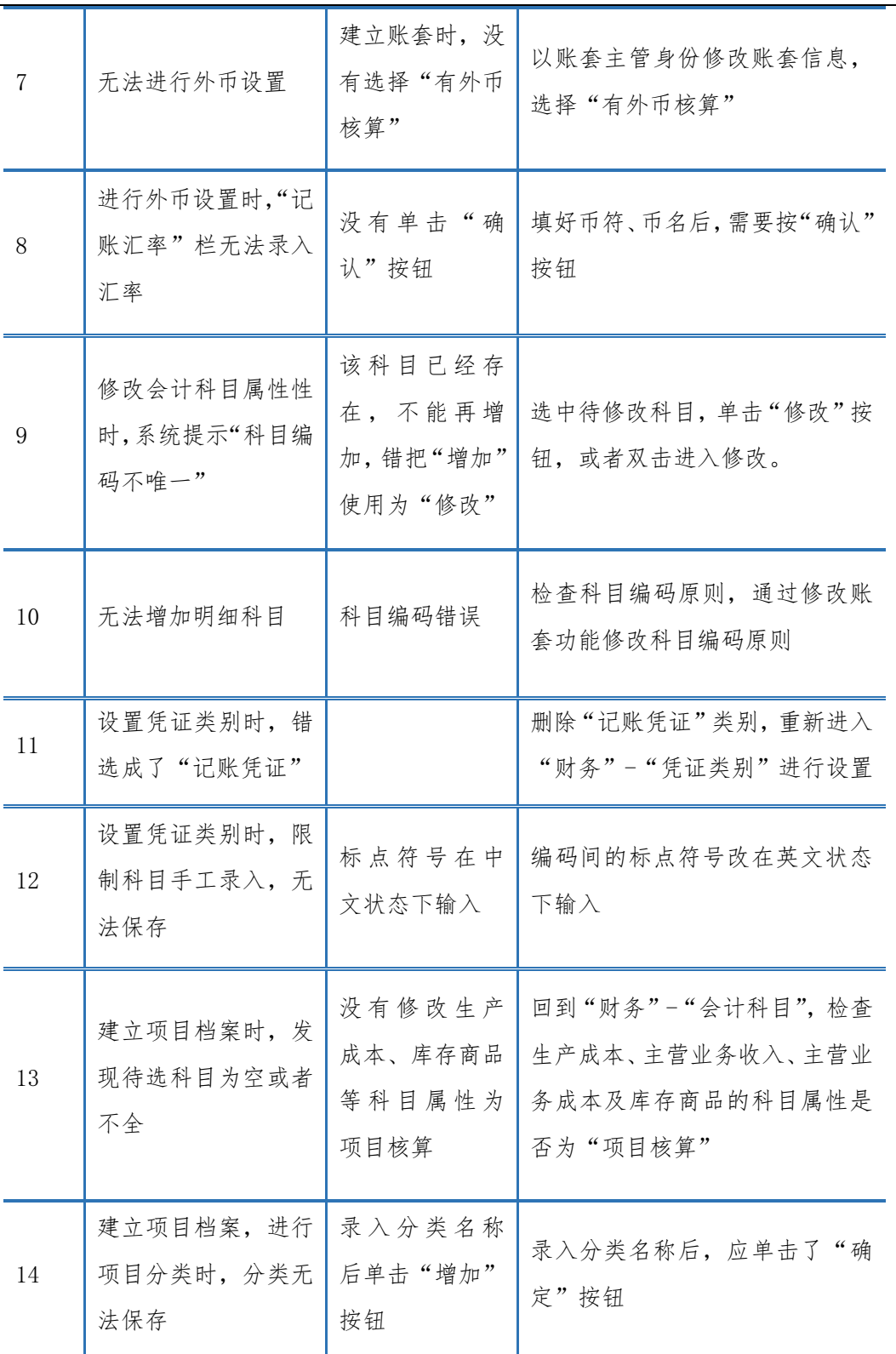

《会计信息化》精品资源共享课